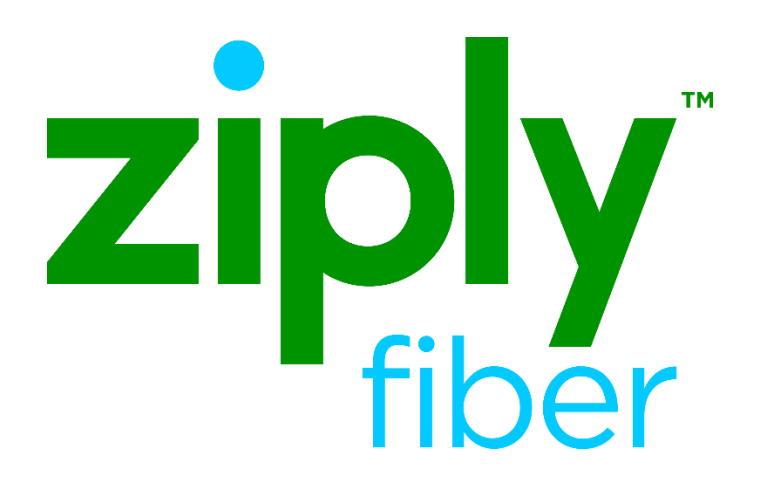

# Place Listing As (PLA) Job Aid

Effective: 05/01/2020

Revised: 04/20/2020

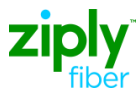

## PLACE LISTING AS [PLA] JOB AID

# **Table of Contents**

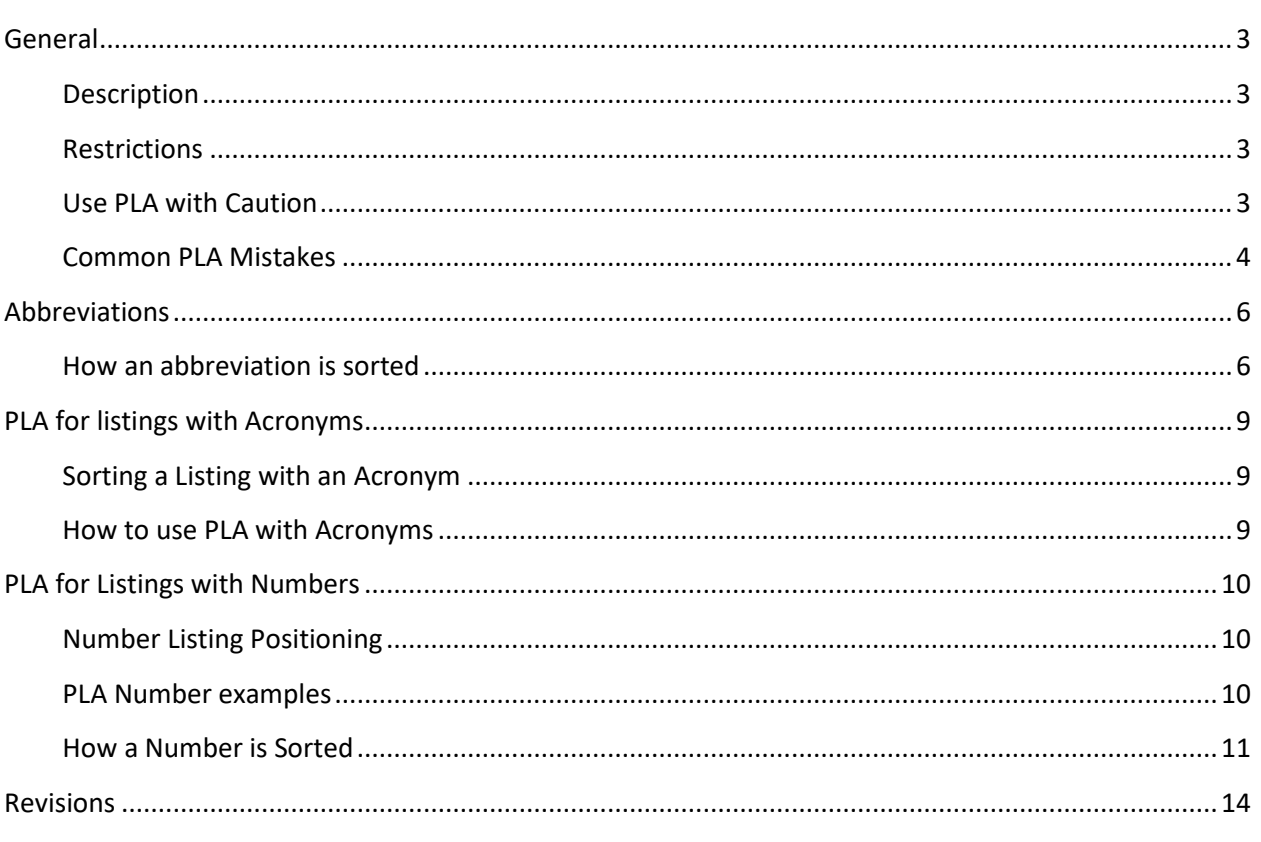

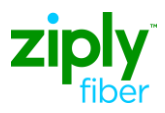

## PLACE LISTING AS [PLA] JOB AID

<span id="page-2-3"></span><span id="page-2-2"></span><span id="page-2-1"></span><span id="page-2-0"></span>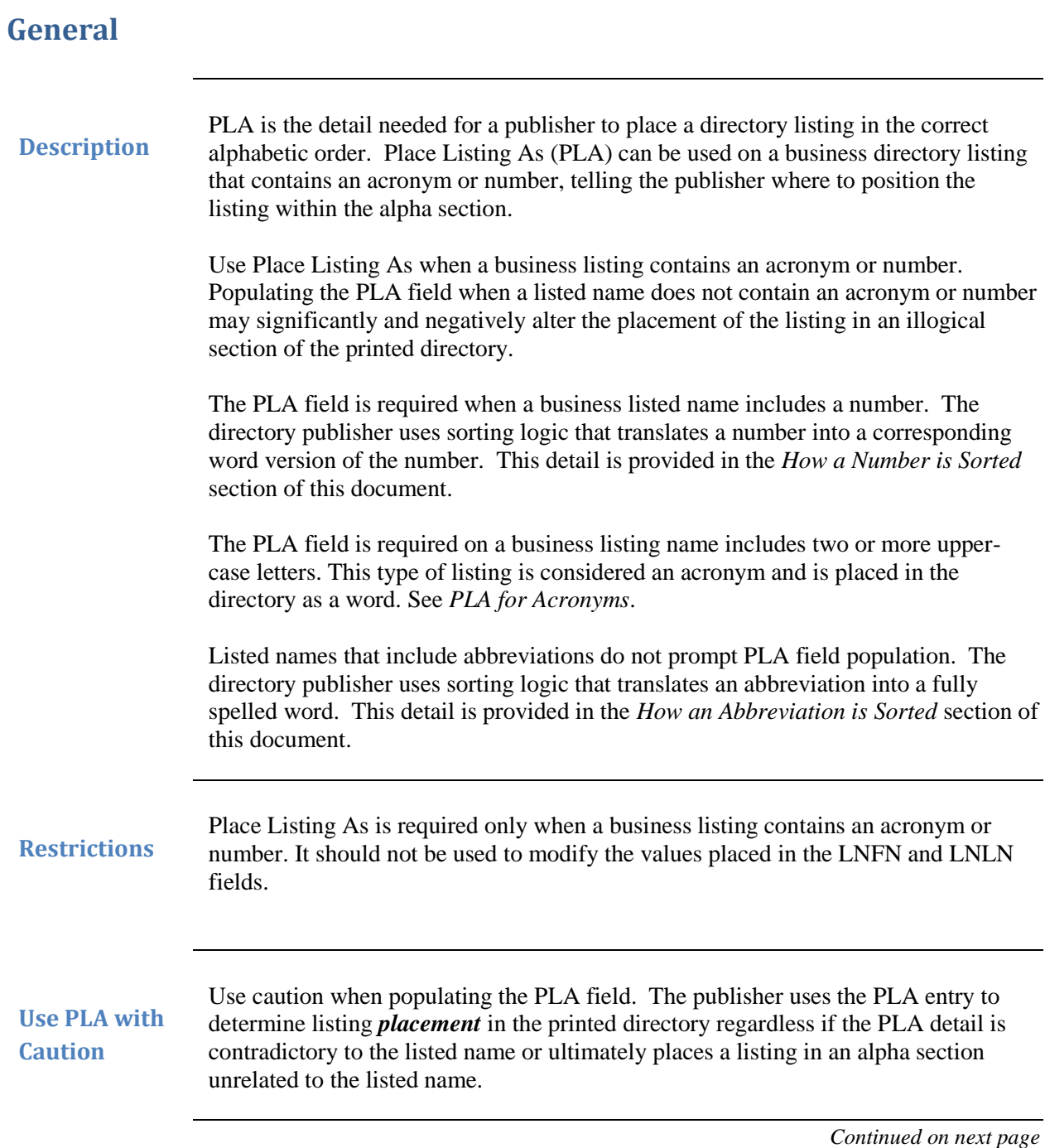

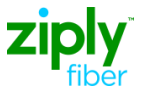

<span id="page-3-0"></span>**Common PLA Mistakes** This section contains examples of the most common Place Listing As PLA mistakes. **The PLA name conflicts with the Listed Name**  What is populated in the PLA field serves to assist the publisher with positioning the listing alphabetically.

> In this example the listed name Williamsburg R C is destined for the "W" section of the printed directory. The PLA indicates the listing should be printed as if it were R C Williamsburg Plumbing. The result of this placement will cause Williamsburg R C to be printed in the "R" section of the directory.

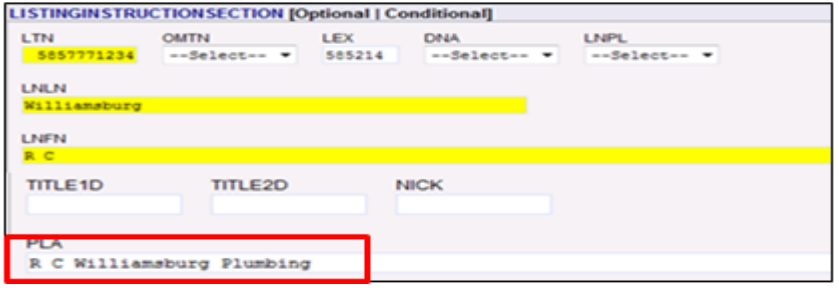

#### **PLA name exactly matches the listed name:**

In this example the LNLN and LNFN indicate the listed name is Outlandish Dishes. The PLA indicates it should be listed as….Outlandish Dishes. There is not difference between the two listings. In this case, the PLA was unnecessary.

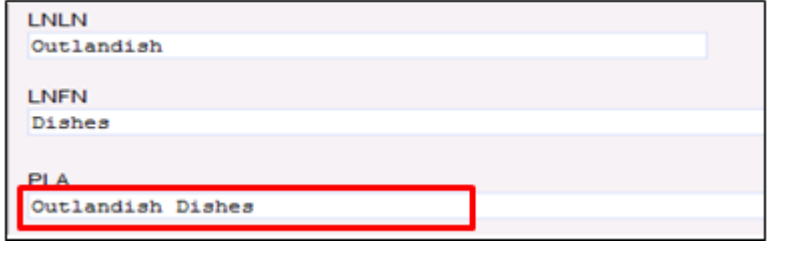

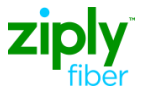

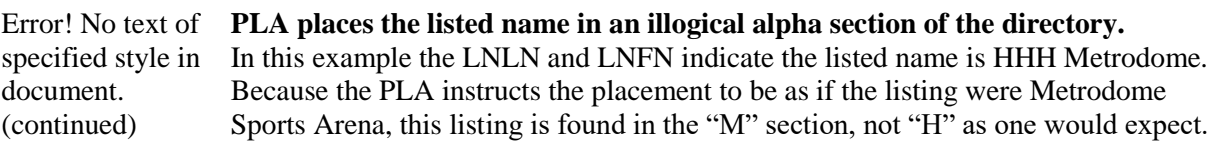

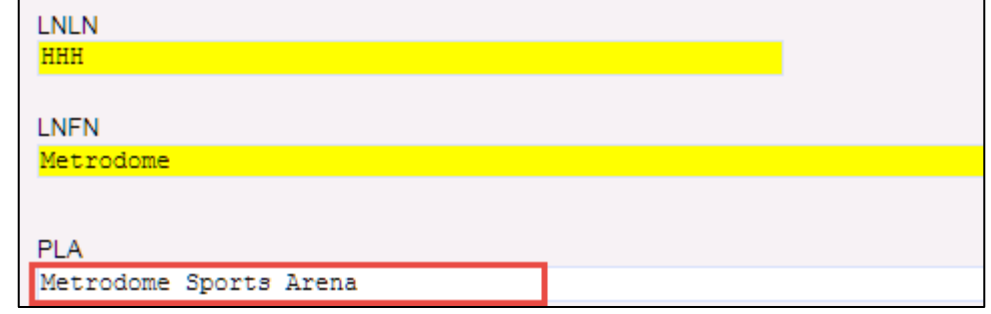

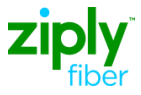

<span id="page-5-1"></span>**How an abbreviation is sorted**

#### <span id="page-5-0"></span>**Abbreviations**

The following charts show how the publisher sorts abbreviated words.

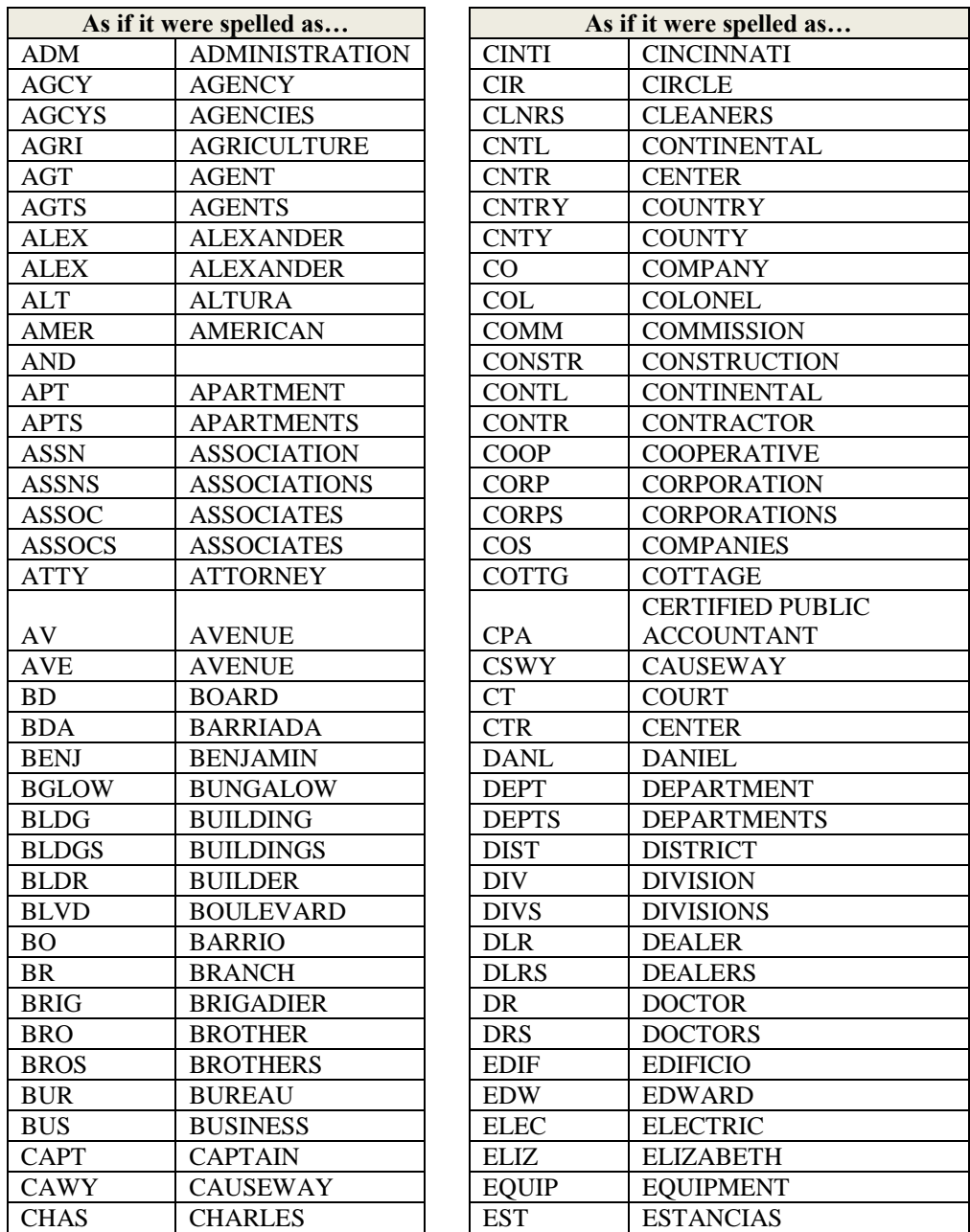

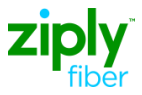

document.

## Error! No text of specified style in document.**,** Continued

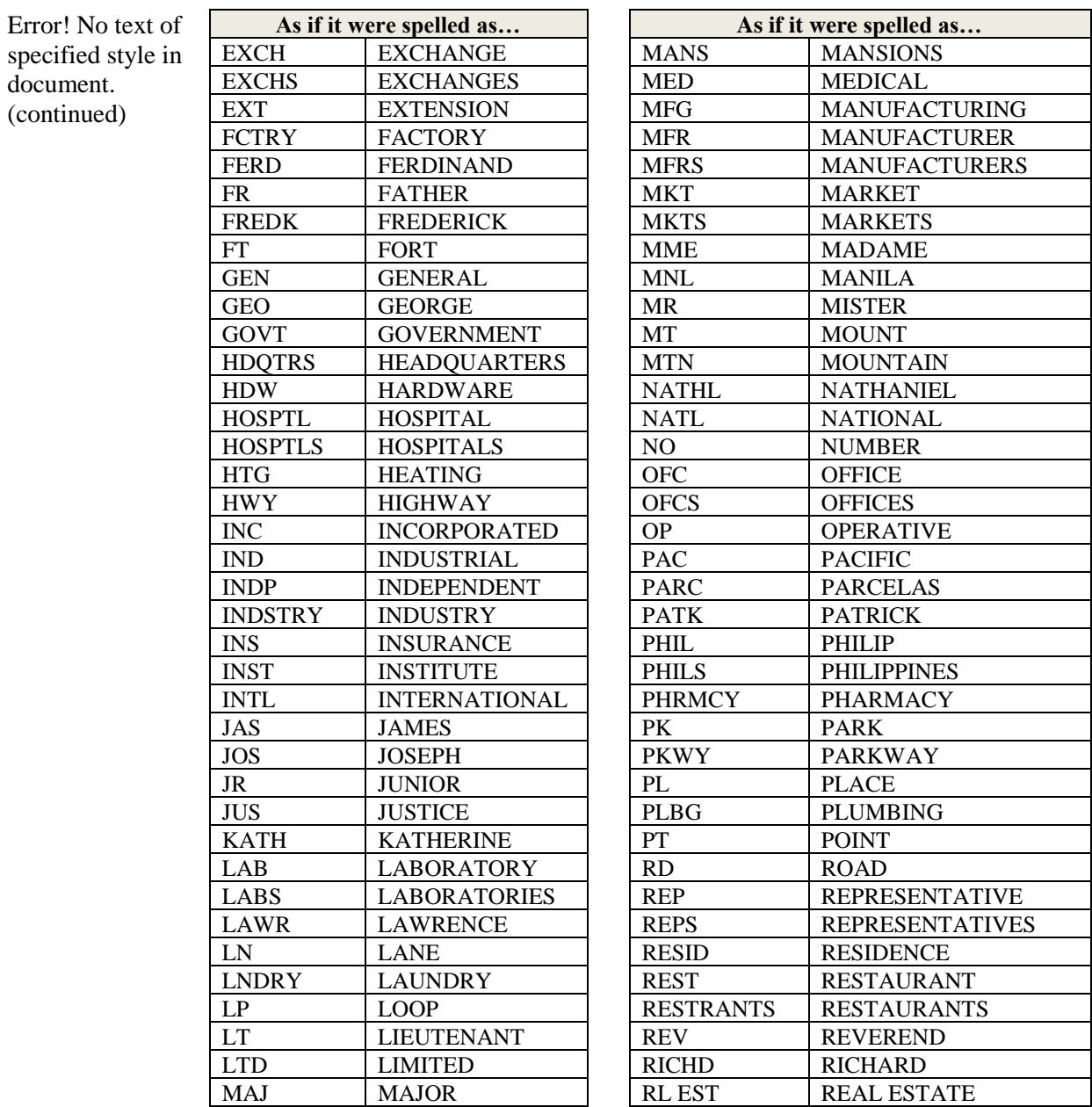

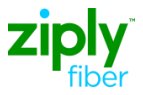

specified

## Error! No text of specified style in document.**,** Continued

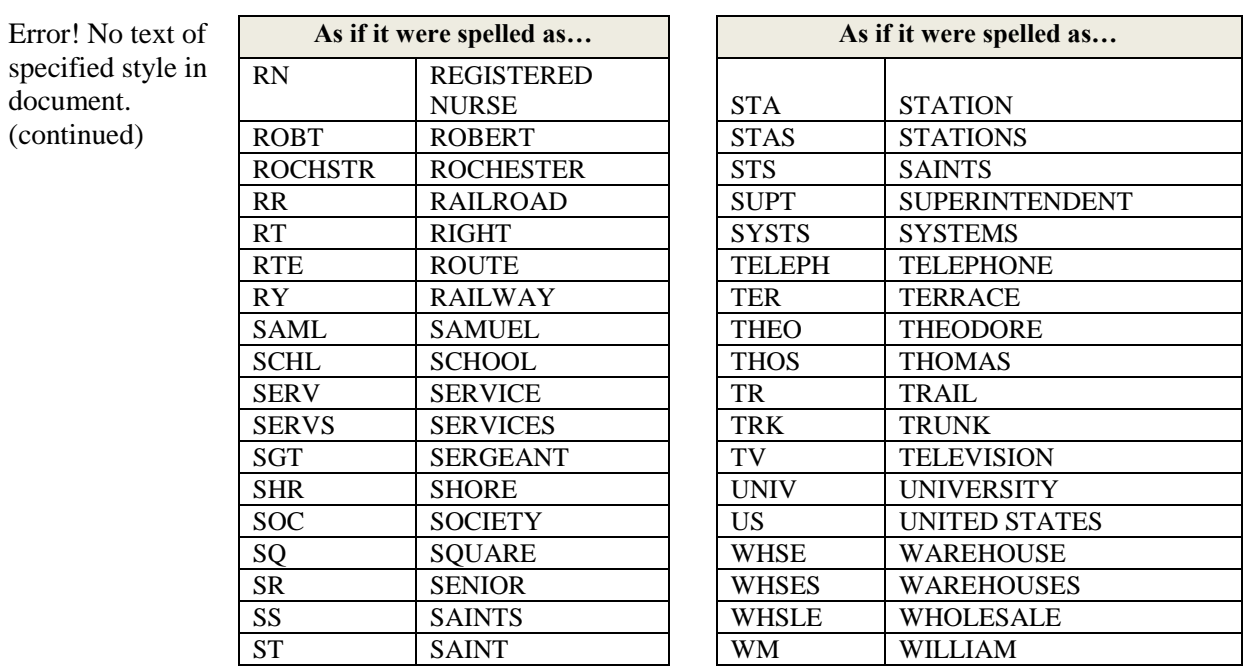

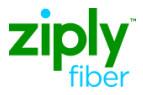

#### <span id="page-8-0"></span>**PLA for listings with Acronyms**

<span id="page-8-2"></span><span id="page-8-1"></span>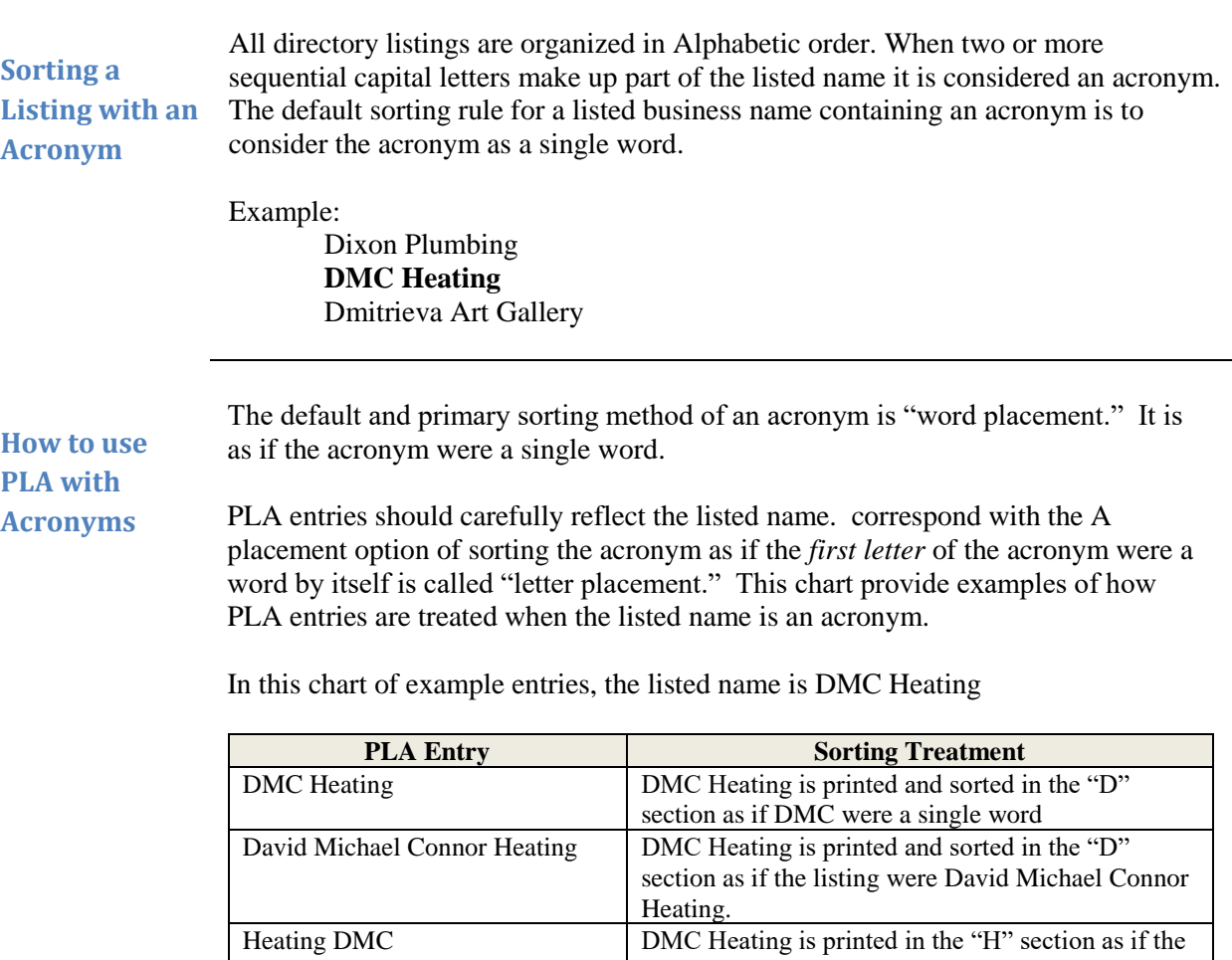

listing were Heating DMC.

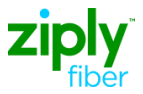

#### <span id="page-9-0"></span>**PLA for Listings with Numbers**

<span id="page-9-2"></span><span id="page-9-1"></span>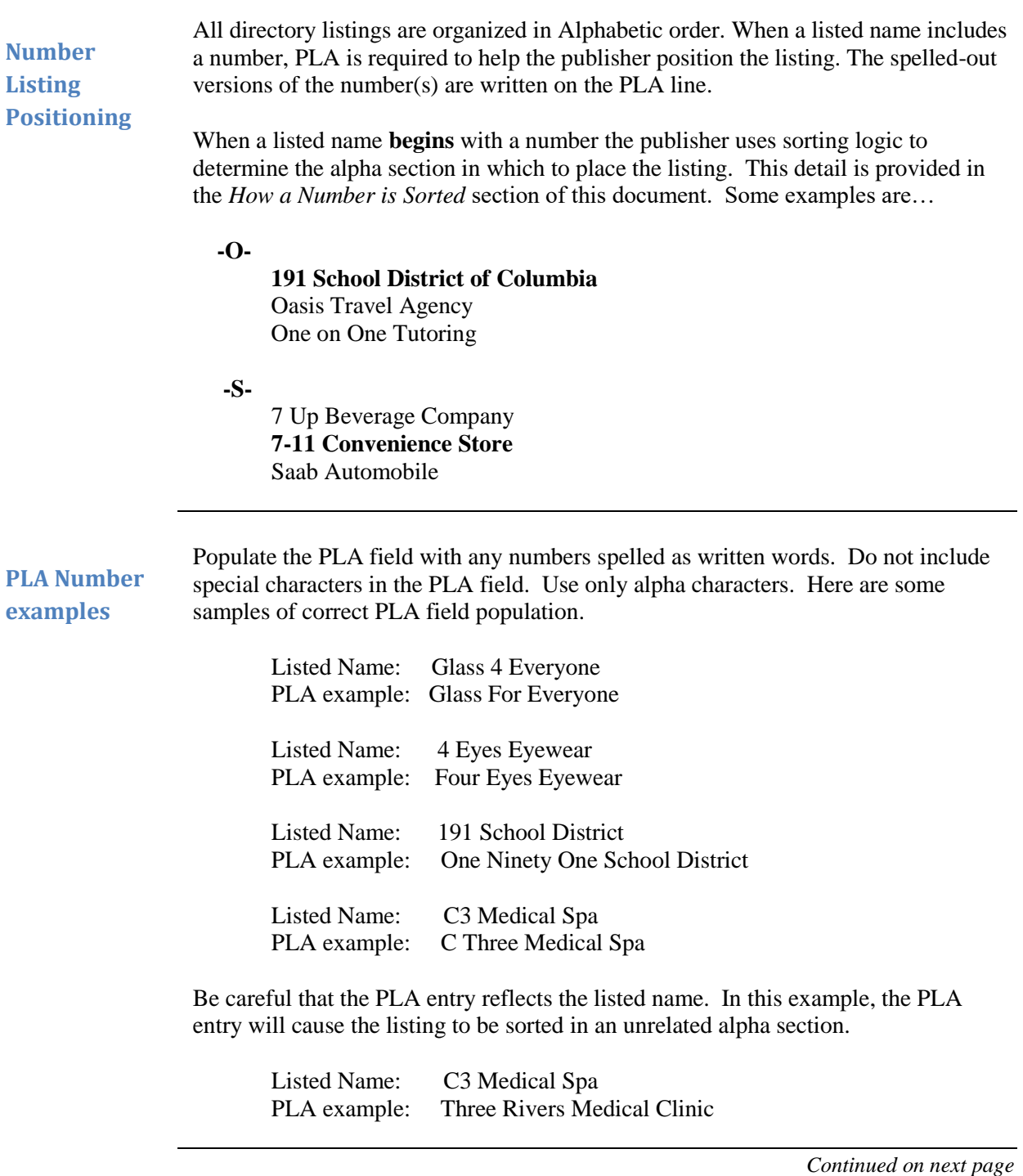

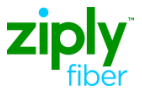

The following charts show how the publisher sorts a number.

<span id="page-10-0"></span>**How a Number is Sorted**

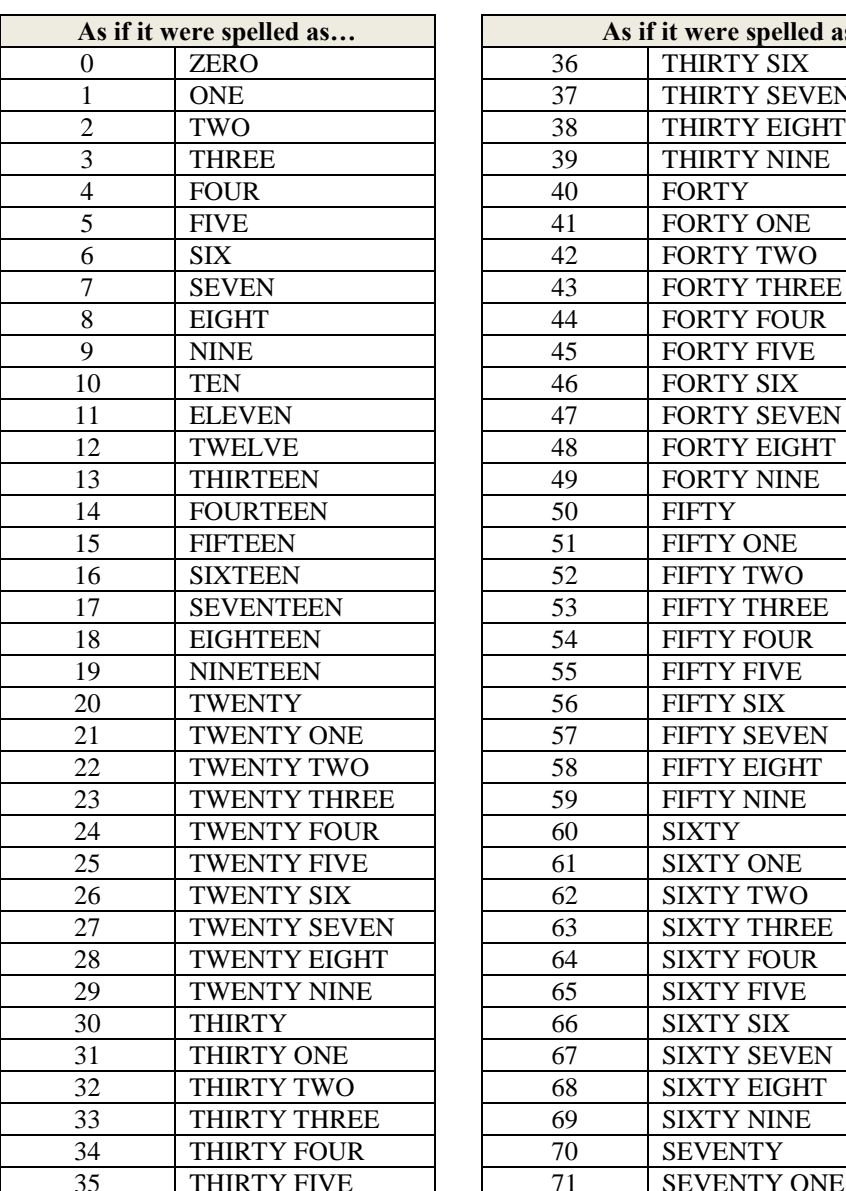

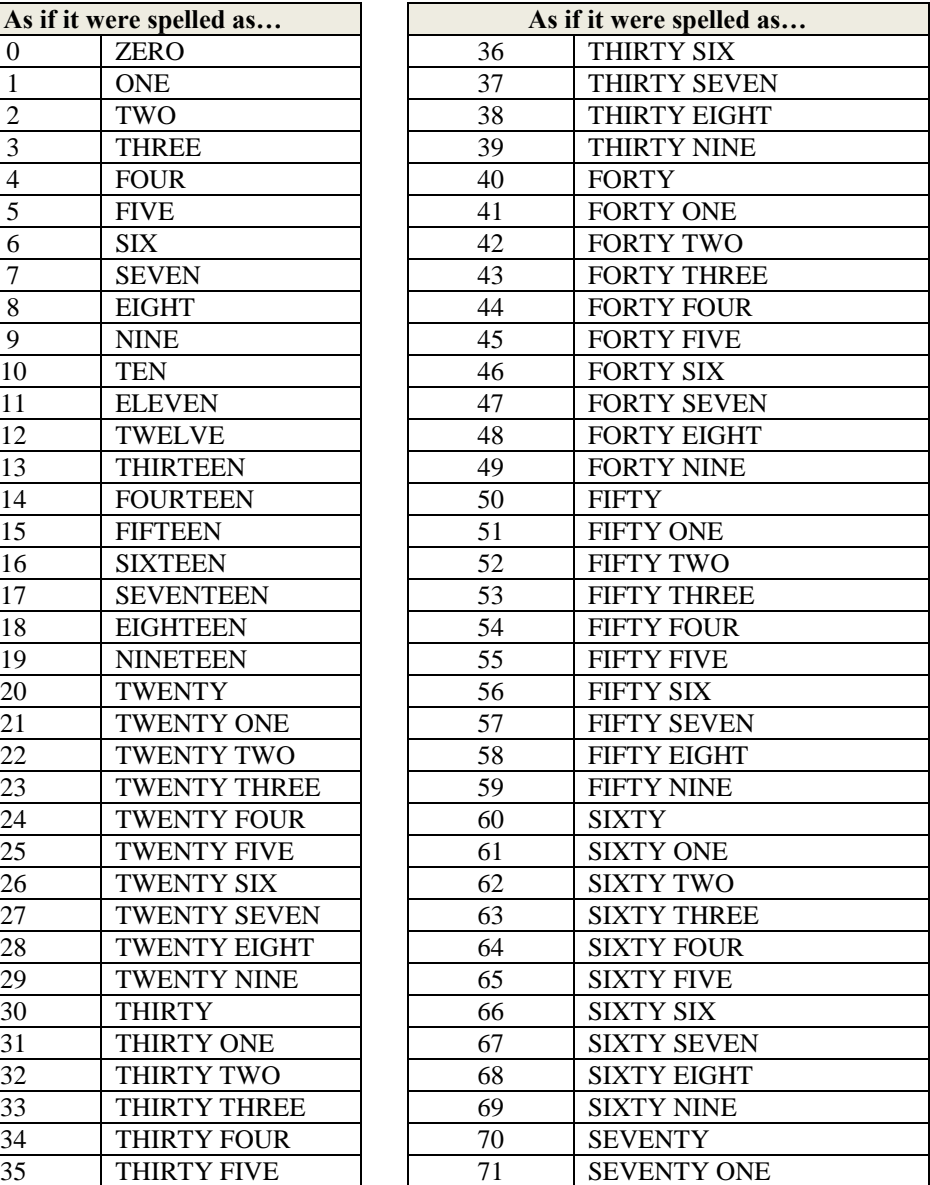

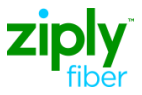

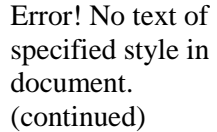

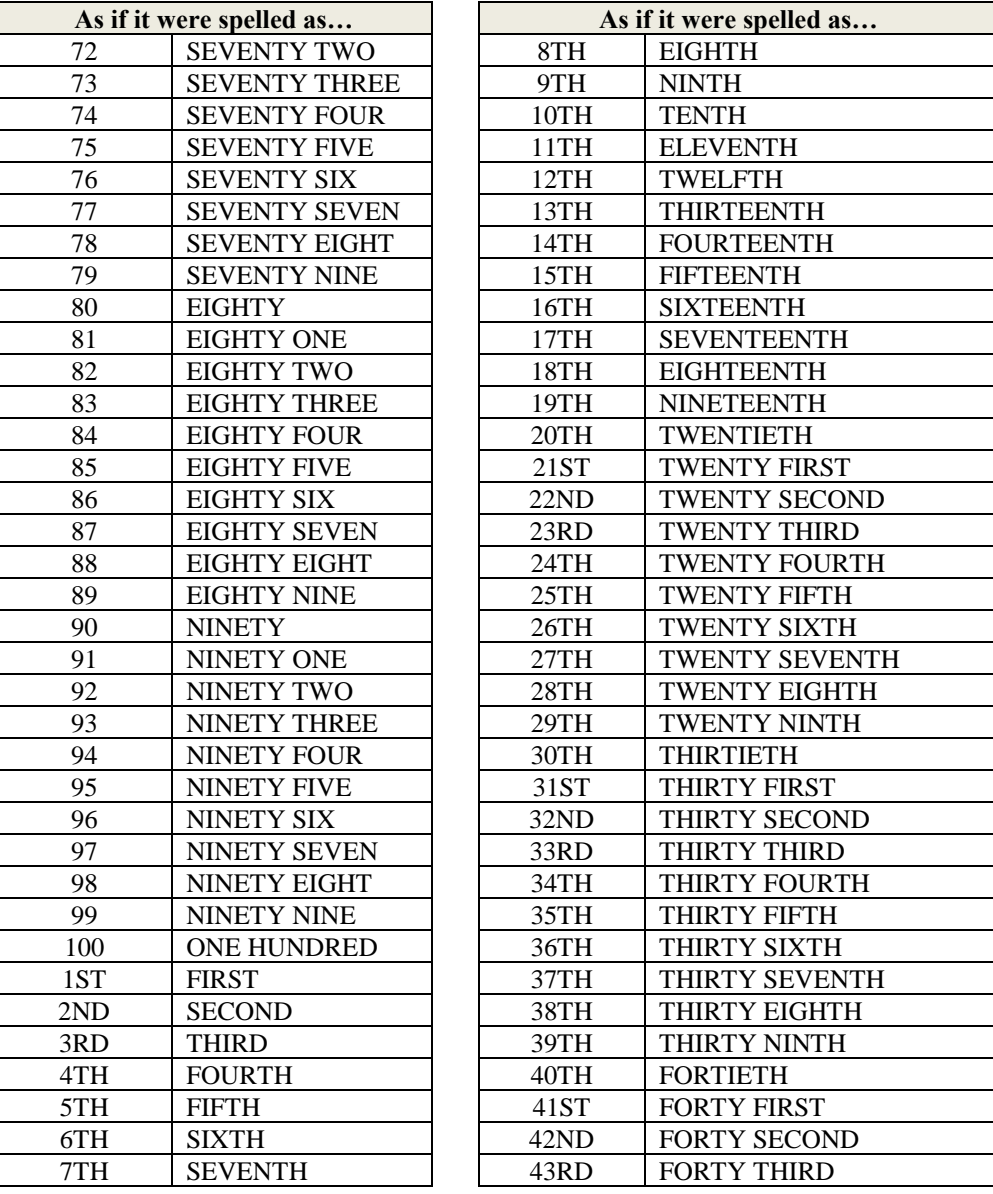

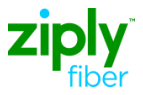

document.

## Error! No text of specified style in document.**,** Continued

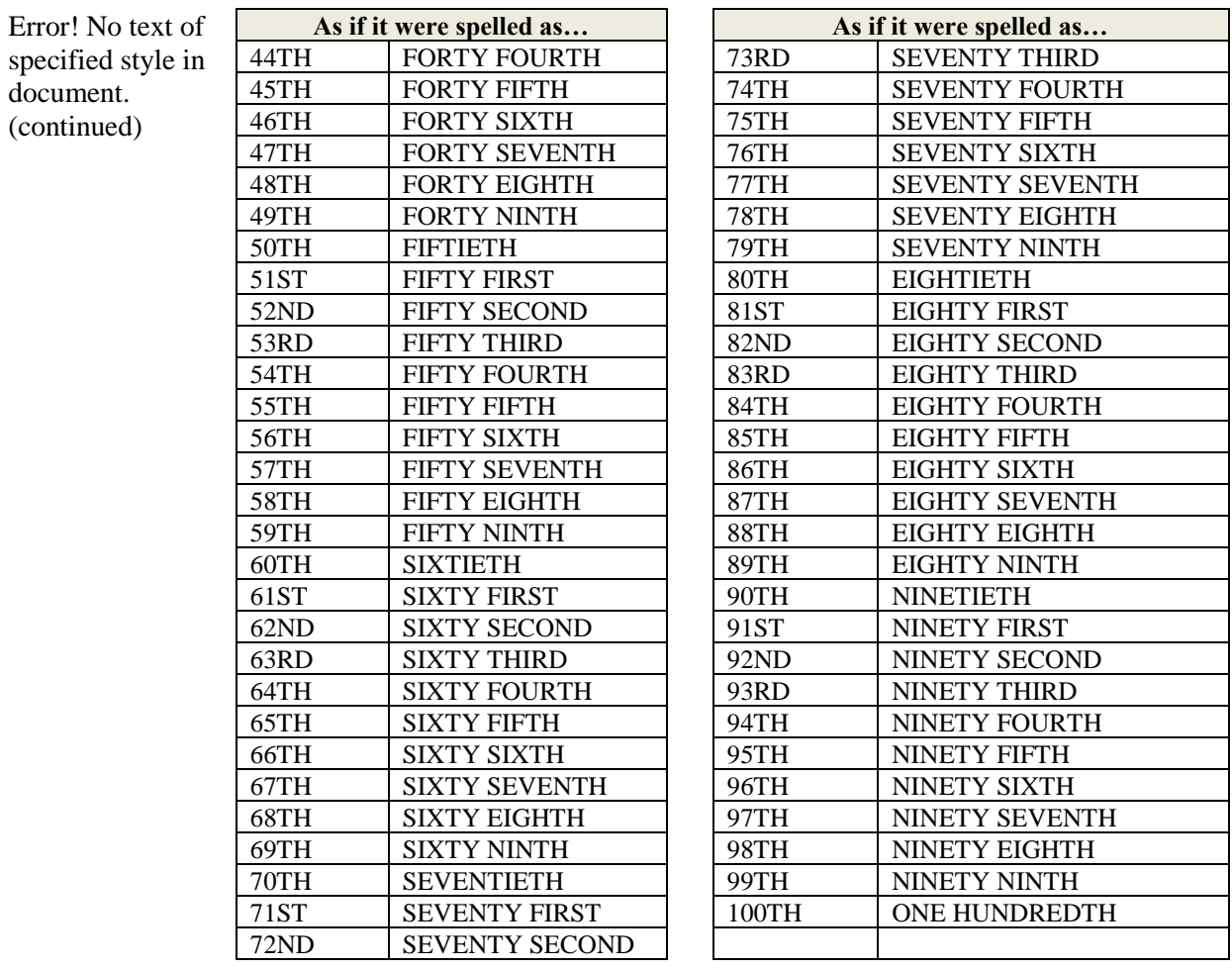

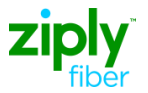

## PLACE LISTING AS [PLA] JOB AID

#### <span id="page-13-0"></span>**Revisions**

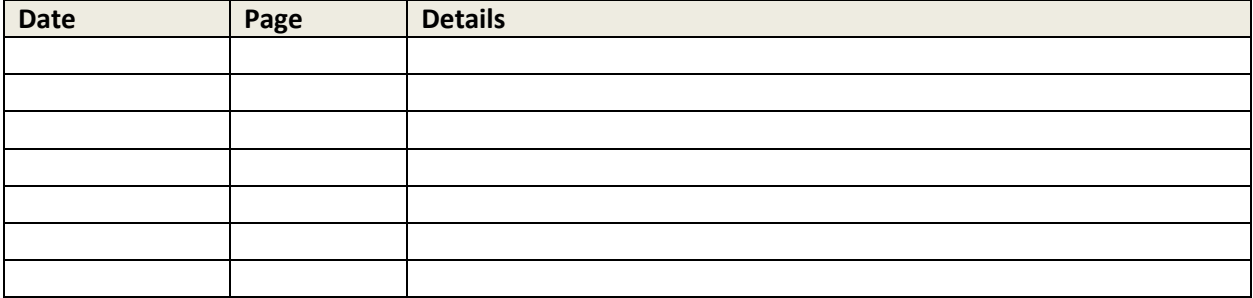